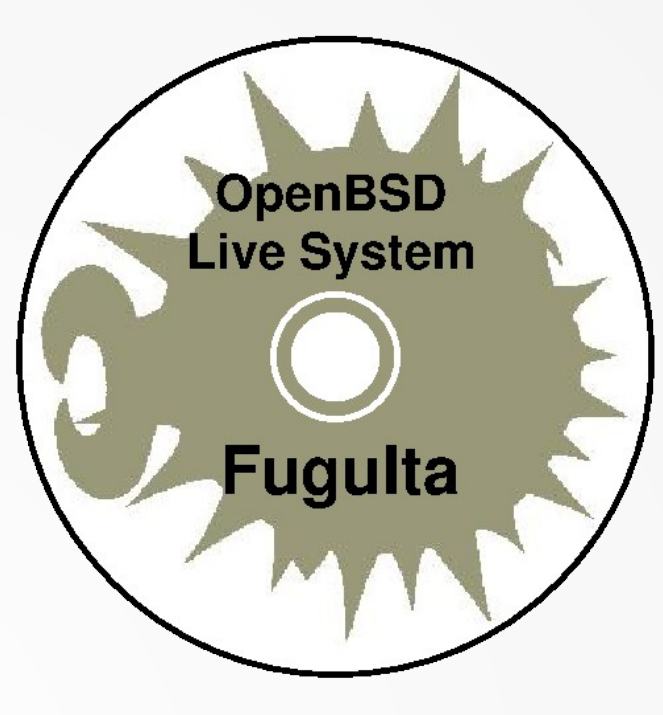

# 河豚板のご紹介

Open Source Conference 2020 Niigata

#### **Echigo BSD Users Group /** 川俣吉広 **(** 5年ぶり3回目 **)**

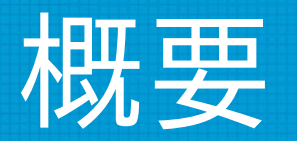

- 河豚板は OpenBSD をベースにしたライブシステム です。
- 今回は、 OpenBSD と河豚板の概要について説明し、 続いて様々な活用事例をご紹介致します。

資料 URL <https://jp2.dl.fuguita.org/doc/>

#### OpenBSD  $\sum k \cdot \cdot \cdot$  – What is OpenBSD?

- 目標は「移植性」「標準への準拠」「正しさ」 「先制的なセキュリティ」「暗号機能の統合」
	- 自前実装が多い (OpenSSH, pf, OpenSMTPD, openbsd httpd ….)
	- ドキュメント (man page) 重視
		- 例: release(8) → リリースパッケージの作り方
- 小さい、シンプル
	- フルインストールで 1GB 程度
- パフォーマンス追求の優先度はそれほどでも

#### 河豚板とは – What is FuguIta?

- OpenBSD ベースのライブシステム (LiveDVD, LiveUSB, Live....)
	- 操作的には素の OpenBSD とほとんど同じ
- ファイルシステムの構成は大きく異なる
- 起動モードが複数ある
	- データは「名前を付けて保存」→ 以降の起動時に読み出し可
- ライブシステム運用のサポートツールを提供

# 配布メディアと対応プラットフォーム

- medium and platforms

- ISO イメージ (i386, amd64)
	- DVD に書き込み LiveDVD として
	- 既存の FAT,NTFS,ExtFS などに置く
- 生ディスクイメージ (i386,amd64)
	- USB メモリ、 SD, HDD, SSD などに書き 込む
- tarball (arm64 (RPi3))
	- ブートローダを SD に、 OS 本体を USB メモリなどに書き込む

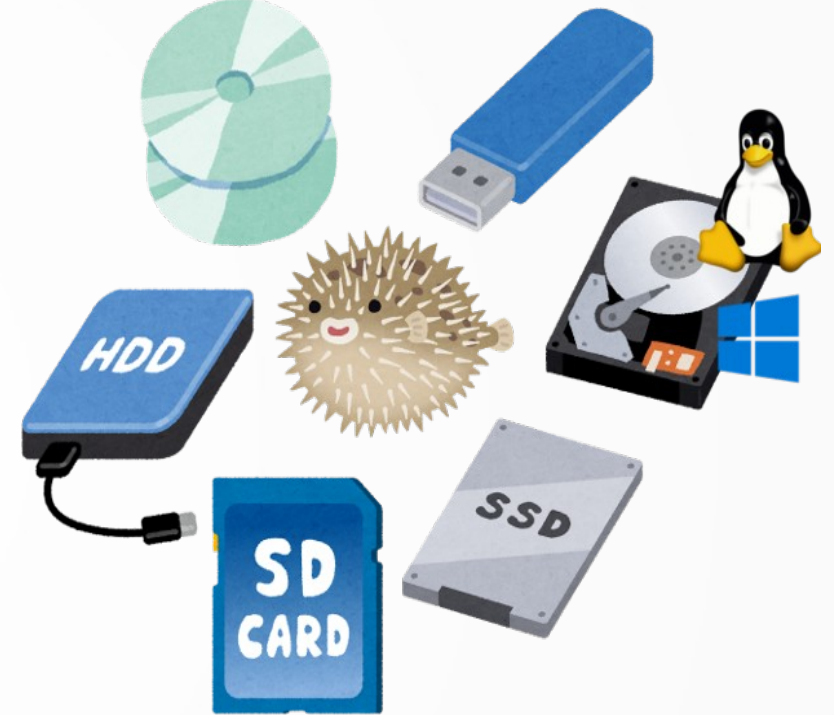

#### ファイルシステムの構成 – filetree structure

nimbus12# mount /dev/rd0a on / type ffs (local)<br>/dev/sd0a on /sysmedia type ffs (local, read-only)<br>/dev/vnd5a on /fuguita type ffs (local, read-only)<br>tmpfs on /ram type tmpfs (local, wxallowed)  $\text{minbus12}\#\text{df } \neg \text{h}$ Size Avail Capacity Filesystem Used Mounted on  $33.90$ <br> $33.90$ <br> $5.90$ <br> $7.96$  $\frac{1.6M}{946M}$ 932K /dev/rd0a  $\sqrt{\text{dev/sd0a}}$ 912M /sysmedia 878M 873M /dev/vnd5a /fuguita  $8.66$ 737M |tmpfs| /ram

- $n$ imbus $12#$
- / … カーネル組み込みのルートファイルシステム
- /sysmedia … 河豚板が格納されたメディア
- /fuguita … OSのファイルツリー
- /ram ... メモリ上のファイルシステム

#### 起動モード – boot modes

- 0 通常の ライブシステム
- $\cdot$  1 /home, /var 以外は Read Only
- 2  $\times$   $\pm$  リ (tmpfs) のみで動作

● ‥‥‥

• 3 – 以前に保存された ファイルを読み込んで 起動

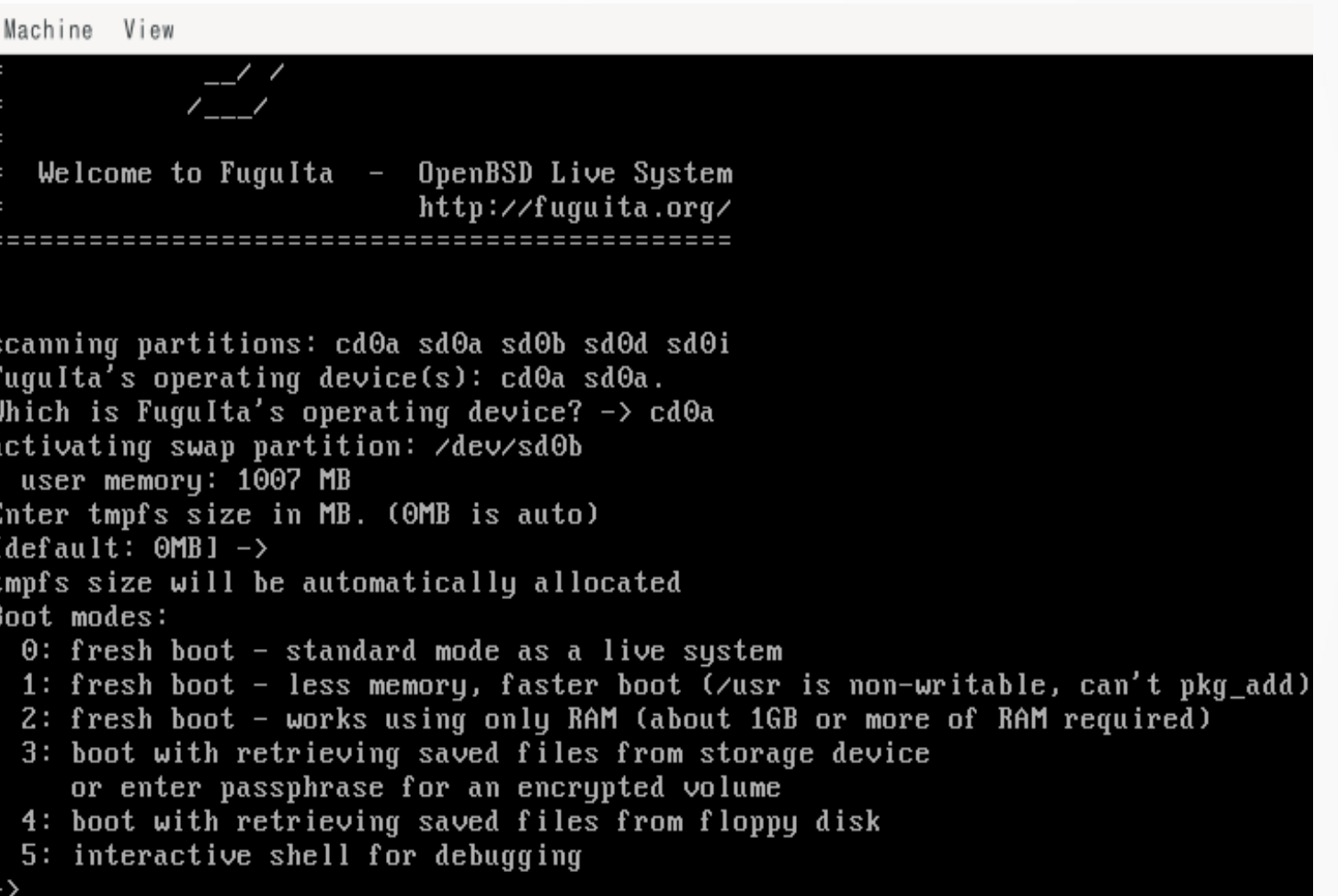

# サポートツール (1/2) – support utility

#### usbfadm

(USB Flashdrive Administration Tool)

- USB メモリへの ファイル保存
	- rsync による差分転送
- LiveUSB のリマスタリング
	- 対象 USB メモリのサイズに 合ったパーティショニング
	- 保存領域の暗号化に対応

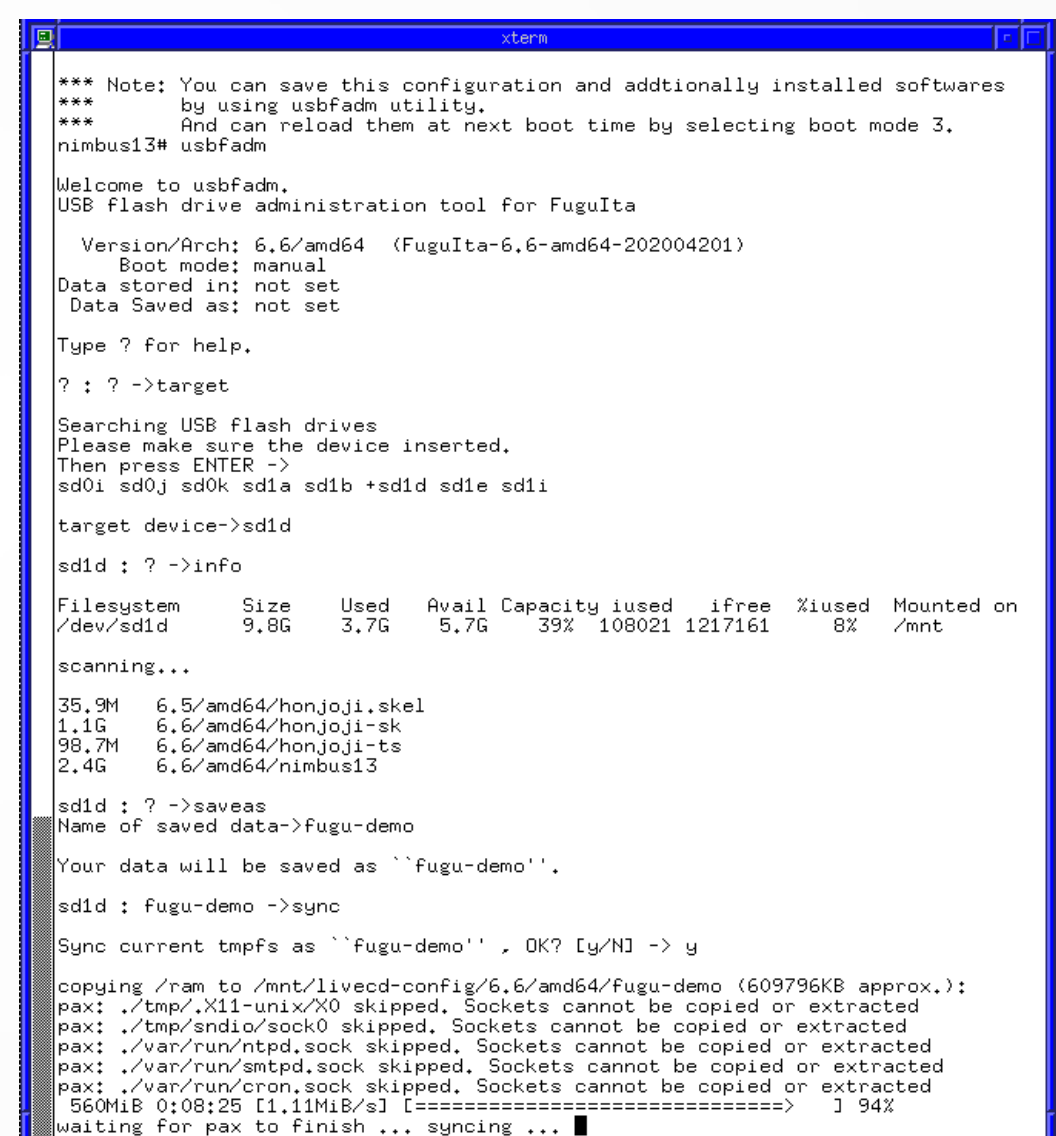

# サポートツール (2/2) - support utility

dtjsetup (desktop and (plus Japanese) set up tool)

- デスクトップ環境を選択してイ ンストール
	- WM のみ , ROX-Filer, Xfce, MATE, Lumina, LXQt, から選択
- 日本語環境のインストール
	- IM, フォントなど
	- タイムゾーン、言語ロケールな ども同時に設定
- ~ /.xsession などを生成

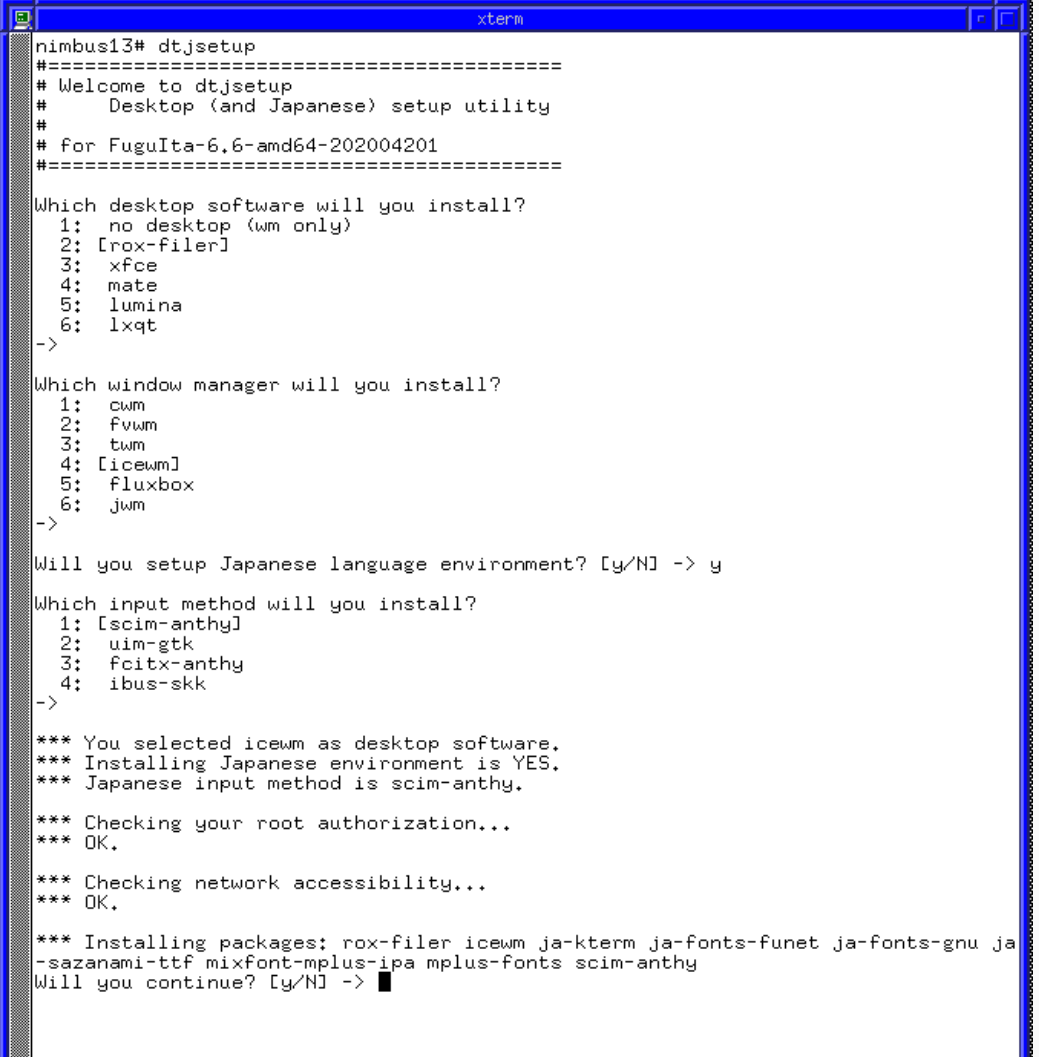

#### 事例 1 – 普段使いのデスクトップ – usual desktop

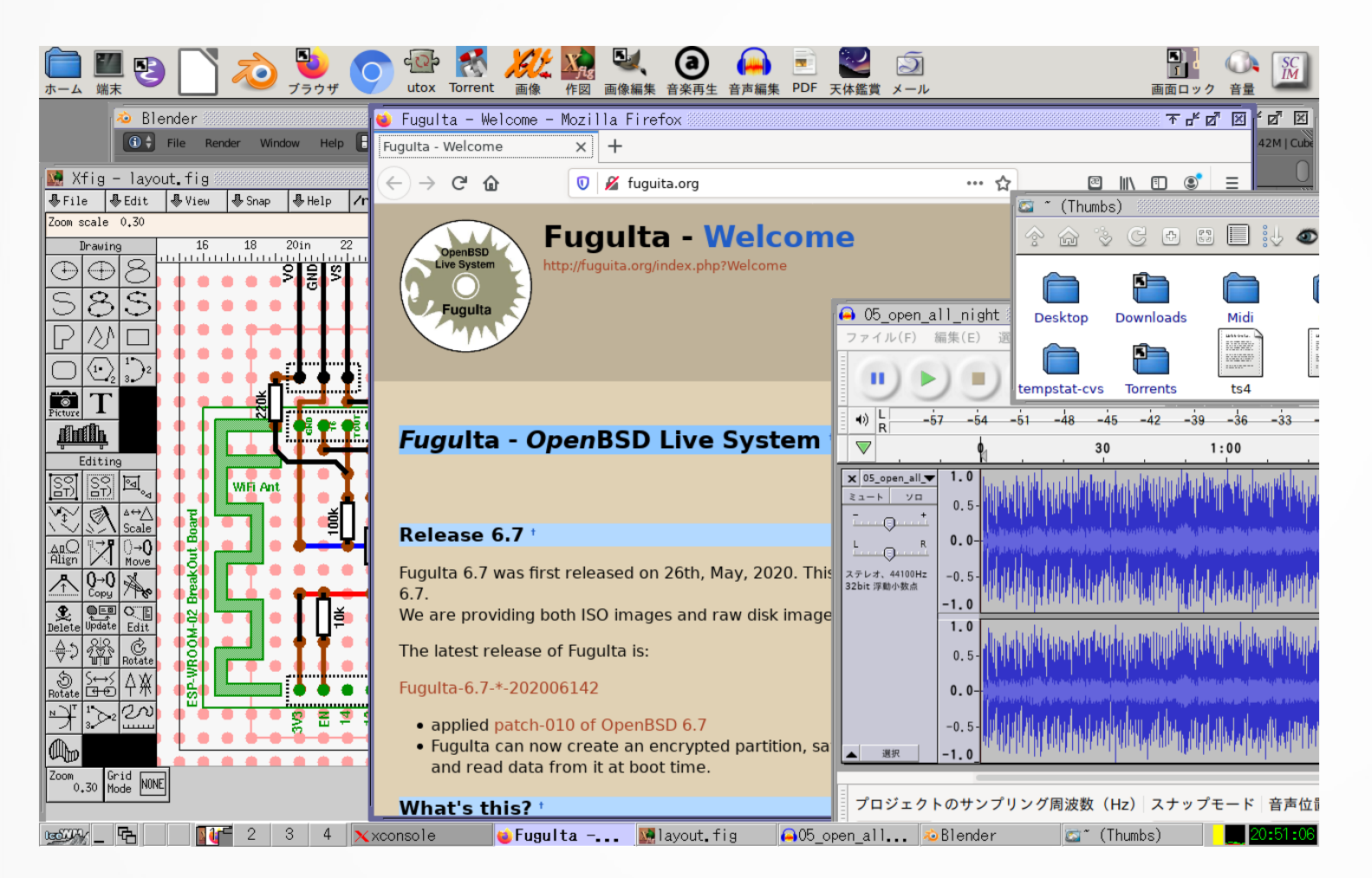

- $\bullet$  ROX-Filer + IceWM
	- 軽量デスクトップ
- 非対話的ブート
	- ブート時の入力を省 略可
- シャットダウン時に 自動的にデータ保存

### 事例 2 – 高齢者向け PC – for elderly casual user

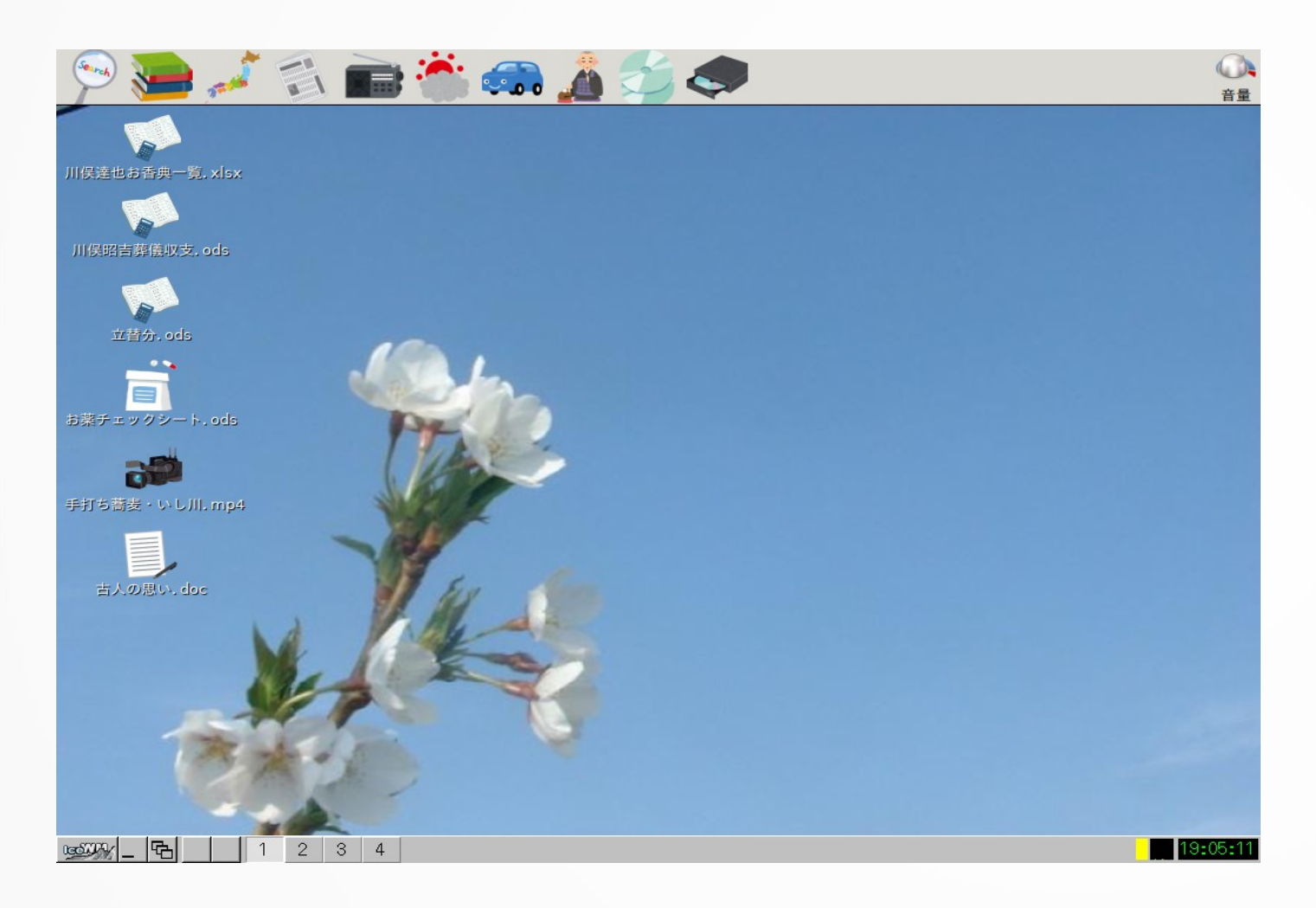

- 事例1をベースに作成
- カジュアルユーザ向け
	- ログインなし
	- アイコン=機能
	- 電源スイッチ →シャットダウン
	- 電源ブチ切りでも OK

#### 事例 3 - 業務端末 (VTR 素材検尺) - turnkey machine

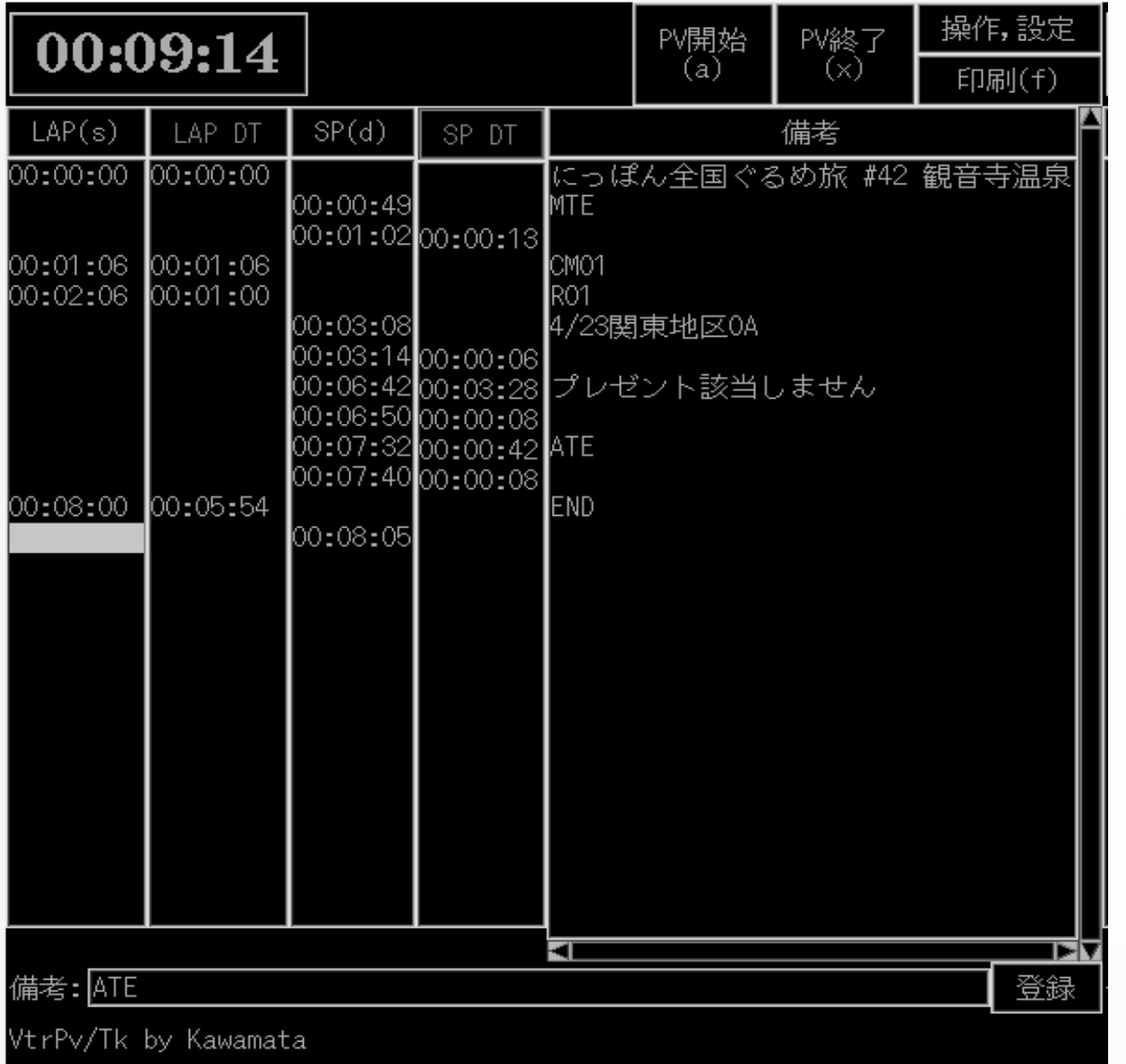

- ログインなし
- 業務アプリが全画面で起 動
- 電源 off = シャットダウ ン
- 電源ブチ切り OK

## 事例 4 - 放送システム ( 音声の測定・記録 )

- as system components

- 既存マシンを再利用
- 測定システムの制御ノード
- Headless 運用 (kvm なし)
- 内蔵 HDD にインストール → LiveHDD

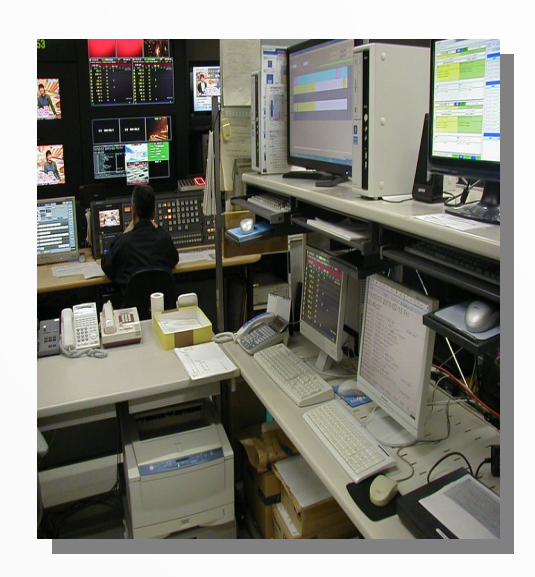

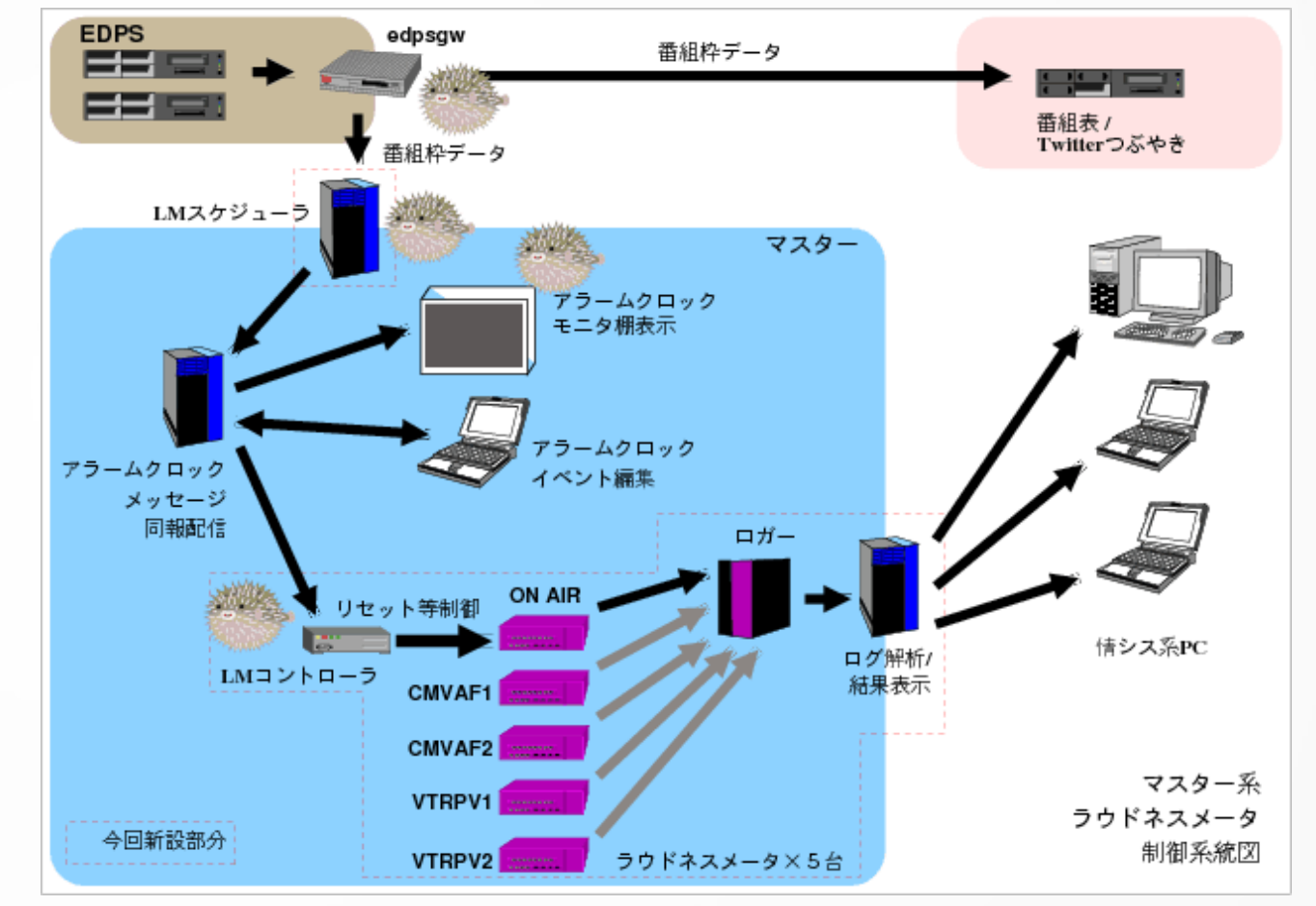

#### 事例 5 – 工場内の温度センサ統合監視 - monitorting ambient temperture

- 既存マシンを再利用
	- ThinkPad G40

エアコン 1

 $22.2$ 

 $21.7$ 

 $20.9 / 23.0$ 

 $21.2$ 

 $21.8$ 

 $20.3 / 22.6$ 

 $21.1$ 

 $20.4 / 22.3$ 

■問王気予報 (7/14 11時 新)

 $23.0$ 

 $\rightarrow$   $\alpha$   $\alpha$ 

外/コンプレッサ

29.4

 $22.1 / 29.7$ 

 $226$ 

A系列

B系列 C系列

S系列 すべて 室内センサ 分散

アメダス長岡 3266 WiFiセン 設定パネル

- Pen4 2.4GHz, Mem: 512MB
- USB ブート不可のため、LiveCD でブートし、運用はLiveUSBで
- OpenBSD httpd + PHP7.x
- データは定期的にUSBメモリにセーブ

 $20.0$ 

 $19.4 / 22.7$ 

 $19.6$ 

 $19.6 / 22.0$ 

エアコン2  $22.2$ 

 $21.3 / 22.8$ 

 $22.0$ 

 $20.4 / 22.8$ 

 $22.6$ 

 $20.7 / 22.7$ 

 $\mathbb{R}$   $\mathbb{R}$   $\mathbb{C}$   $\mathbb{C}$   $\mathbb{$ 

 $22.0$ 

 $22.0 / 22.0$ 

 $-0.9$ 

 $2.6<sub>1</sub>$ 

 $0.3 / 2.6$ 

 $1.9$ 

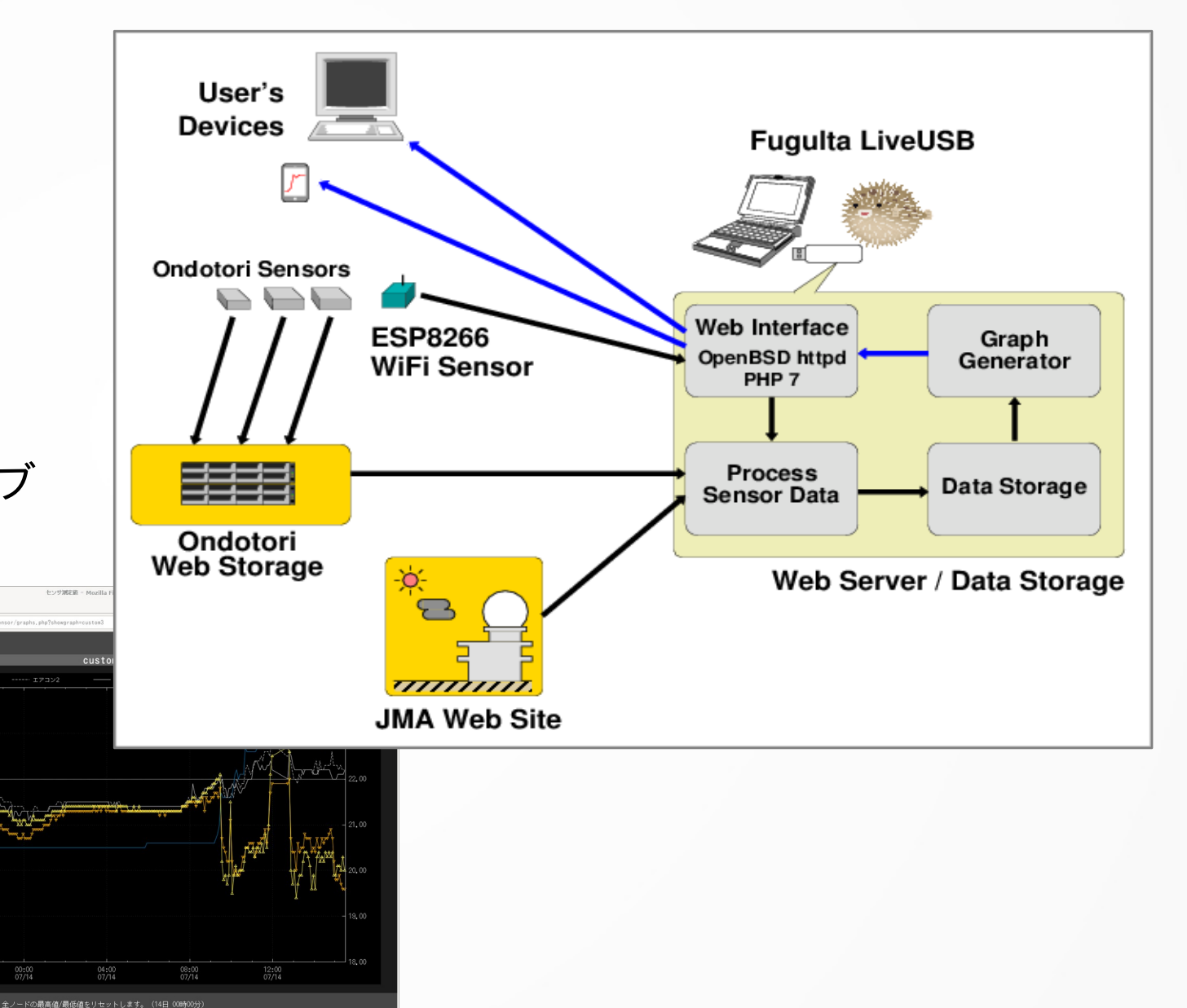

# 事例 6 – www.ebug.jp

- FuguIta-6.5-arm64
	- Raspberry Pi 3
	- USB メモリ 64GB
- OpenBSD httpd + PHP + PukiWiki 改
- コンテンツやログなどはほぼす べてオン・メモリ
	- USB メモリへの書き込みを減 らすため
	- USB への書込 = 約 4 ~ 5MB/ 日
	- 定期的に USB メモリと他ホス トにバックアップ

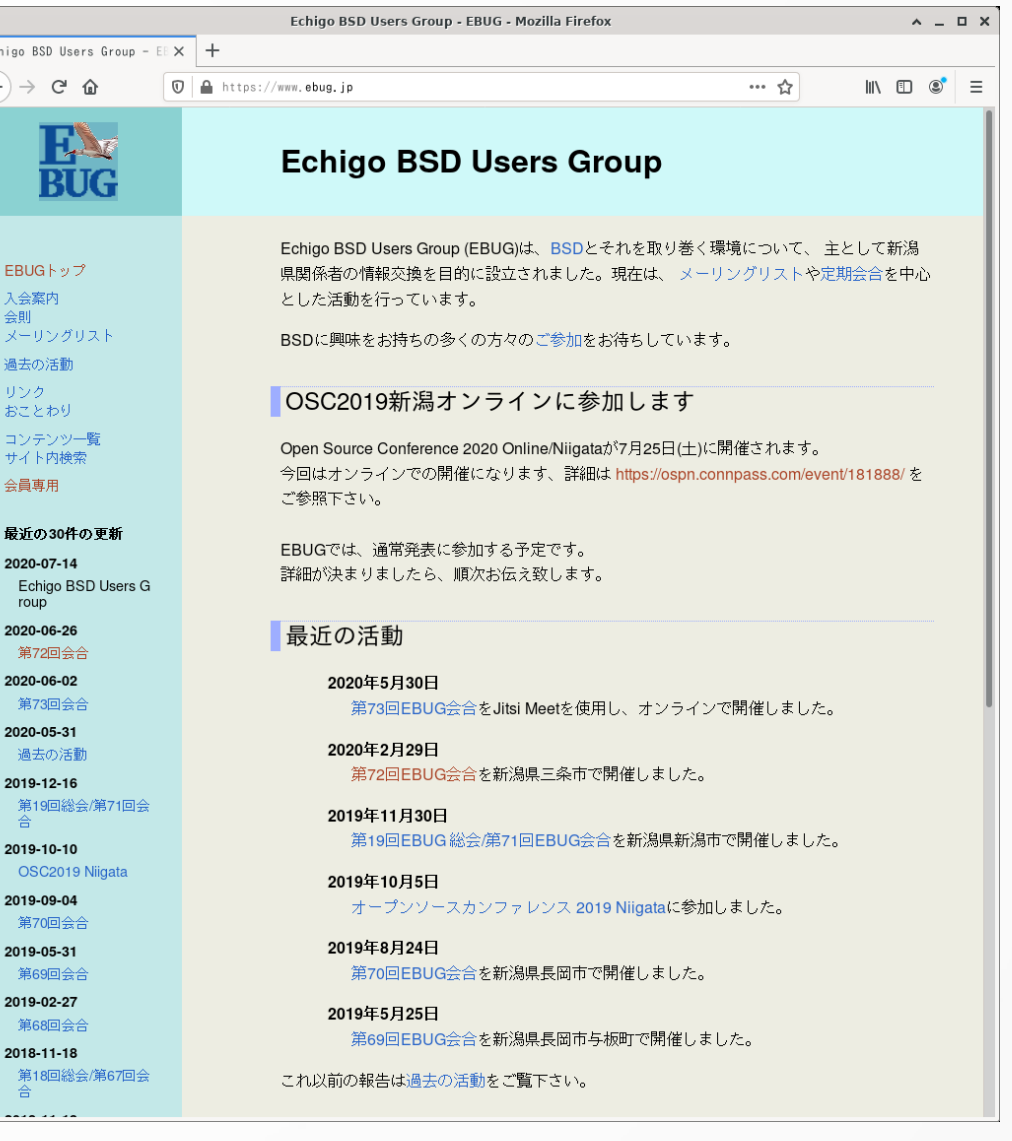

#### その他の事例 - other cases

- 国家安全保障の授業で使用 educational use
	- I will just introduce my students in a very basic way to OpenBSD administration. They are studying national security, not computing science. They will deal with man, adduser, chmod, chgrp, cp, mv, ssh. I will finish with mail encryption. I will add firefox, pgp, rox-filer, a pdf reader and leafpad. -- thiriet 2016-11-01 (Tue) 01:27:44 @ FuguIta BBS
- 全国を渡り歩いて多数のノート PC で使用 one device, use everywhere
	- I do use FuguIta as I travel across the country. I have a dozen different laptops I use it on. (Oklahoma, USA)

#### ● データサルベージに利用 – salvage data

- OpenBSD Journal
	- … 壊れかけた PC からデータ回収、その後 HDD に乱数書き込んで破棄

FuguIta worked perfectly in a tough situation where the hardware was known to be failing and other operating systems could not handle the hardware errors. It enabled both data recovery over a network on a intermittently failing disk and a reasonably secure deletion by overwriting with a few passes of random data. (<https://undeadly.org/cgi?action=article;sid=20131210093950> )

#### まとめ - summary

- OpenBSD の特徴を活かした堅牢でセキュアな環境を手軽に構築できます。
- 複数のメディア、複数の起動モードを組み合わせることで単なるライブシ ステムを超えた多様な運用が可能です。
- FuguIta LiveUSB をキーホルダーに下げておけば、いざというときに役に立 つかも !?

- 参考情報
	- OpenBSD Jumpstart <https://www.openbsdjumpstart.org/>
	- 河豚板公式 <http://fuguita.org/>